## REPRESENTACIÓN DEL CONOCIMIENTO Y RAZONAMIENTO AUTOMÁTICO Examen 23/5/2019. Apellidos, nombre: . . . . . . . . . . . . . . . . . . . . . . . . . . . . . . . . . . . . . . . . . . . . . .

1a) (2 pts.) Dado el siguiente programa lógico proposicional P:

$$
\begin{array}{rcl}\np & \leftarrow & not\ q \\
q & \leftarrow & not\ p \\
r & \leftarrow & p, not\ r\n\end{array}
$$

Indica cuáles son sus modelos clásicos mediante una tabla de verdad.

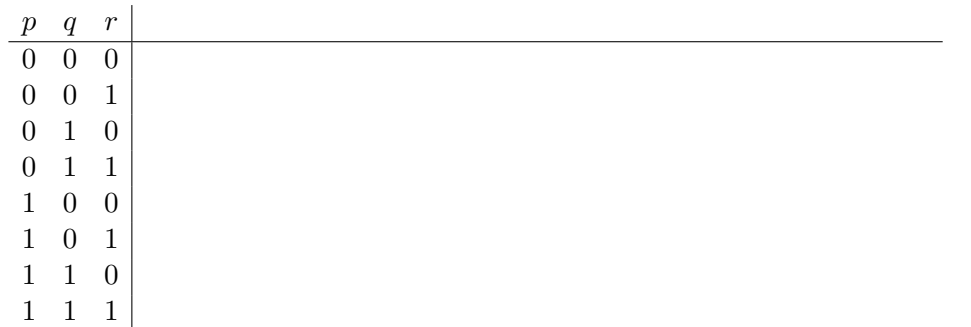

1b) (3 pts.) Para cada modelo clásico I obtenido anteriormente, obtén el programa reducto  $P<sup>I</sup>$  correspondiente, su modelo mínimo y, finalmente, indica si I es modelo estable (stable model). Usa tantas filas como precises.

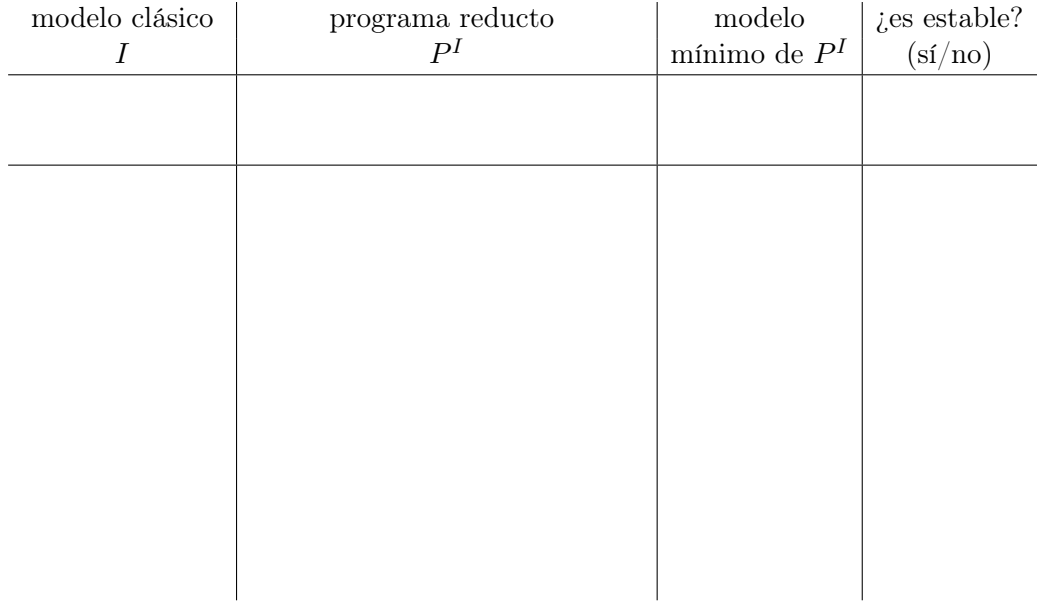

- 2) En un tablero de ajedrez de n x n con  $n \geq 1$  se desean colocar  $m > 0$  caballos sin que se ataquen entre sí, usando el predicado horse(X,Y) para indicar que la celda X, Y contiene un caballo.
- 2a) (3 pts.) Completa el siguiente código ASP para resolver el problema:

```
#const n=3.
#const m=5.
row(1..n). col(1..n).cell(X,Y) :- row(X), col(Y).% Generar posibles colocaciones de caballos (completar)
% prohibir ataques entre ellos (completar)
:- horse(X,Y), horse(X+1,Y+2). \% (*)
```
- 2b) (1 pt.) En la restricción marcada arriba como (\*), ¿ sería necesario comprobar que X+1 e Y+2 no se salgan del rango de 1 a n? Razona la respuesta.
- 2b) (1 pt.) ¿Cuántos casos ground (esto es, sin variables) generará la regla (\*) cuando n=3? Razona la respuesta.

## Movimientos del caballo de ajedrez

El caballo de ajedrez se desplaza (y por tanto, ataca) a las posiciones a las que se pueda acceder trazando una L de tres casillas. En la figura de abajo se muestra un caballo en la zona central de un tablero estándar de 8× 8 y las posiciones a las que ataca se corresponden con las 8 casillas que contienen una cabeza de flecha.

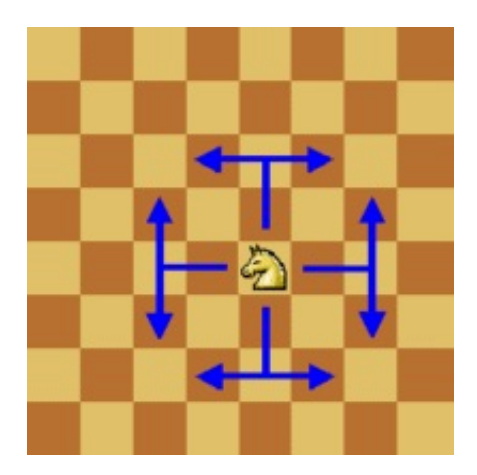